## **قوانین گمرکی**

به منظور داشتن قانون جديد امور گمركی بر روی گوشی تلفن همراه خود میتوانيد فايلهای زير را دانلود نموده و پس از انتقال آن به گوشی تلفن همراه، نسبت به نصب آن اقدام نماييد.

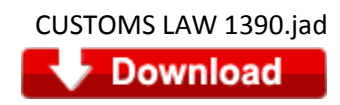

منبع: پورتال گمرک جمهوری اسالمی ايران